# 「スペックアウト」で ソースコードを理解しよう

# 派生開発推進協議会 関西部会 2020-09-12

# 派生開発推進協議会 (AFFORDD) の紹介

派生開発を成功させる方法を手に入れて、普及していくために、 研究会・地方部会でのグループ活動を行なっています。 (ホームページ) http://affordd.jp

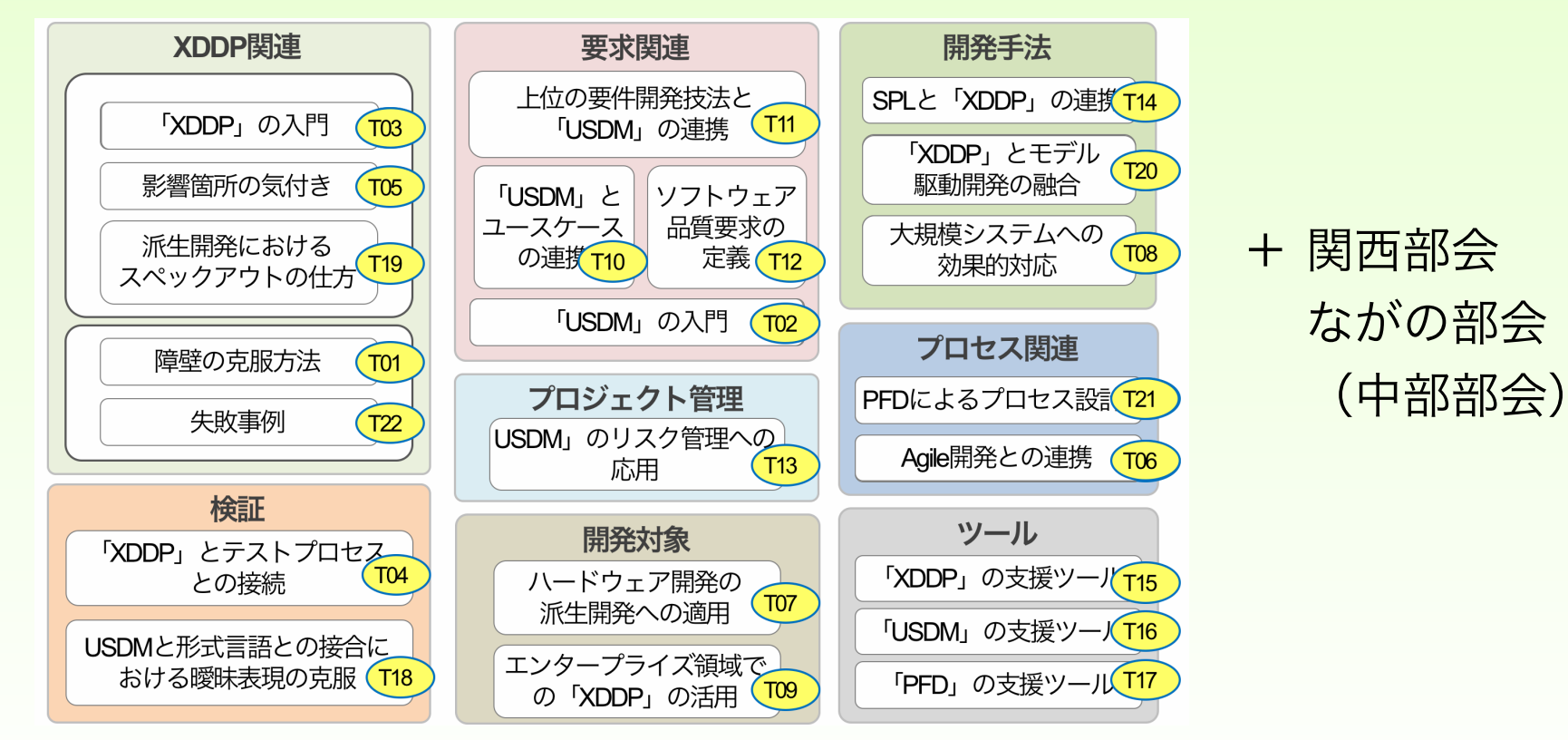

#### AFFORDD関西部会の紹介

派生開発推進協議会メンバーの関西地方の集まりです 基本的に月に1回、土曜日午後に自主勉強会をしています 見学・参加希望の方はメンバーまでご連絡ください

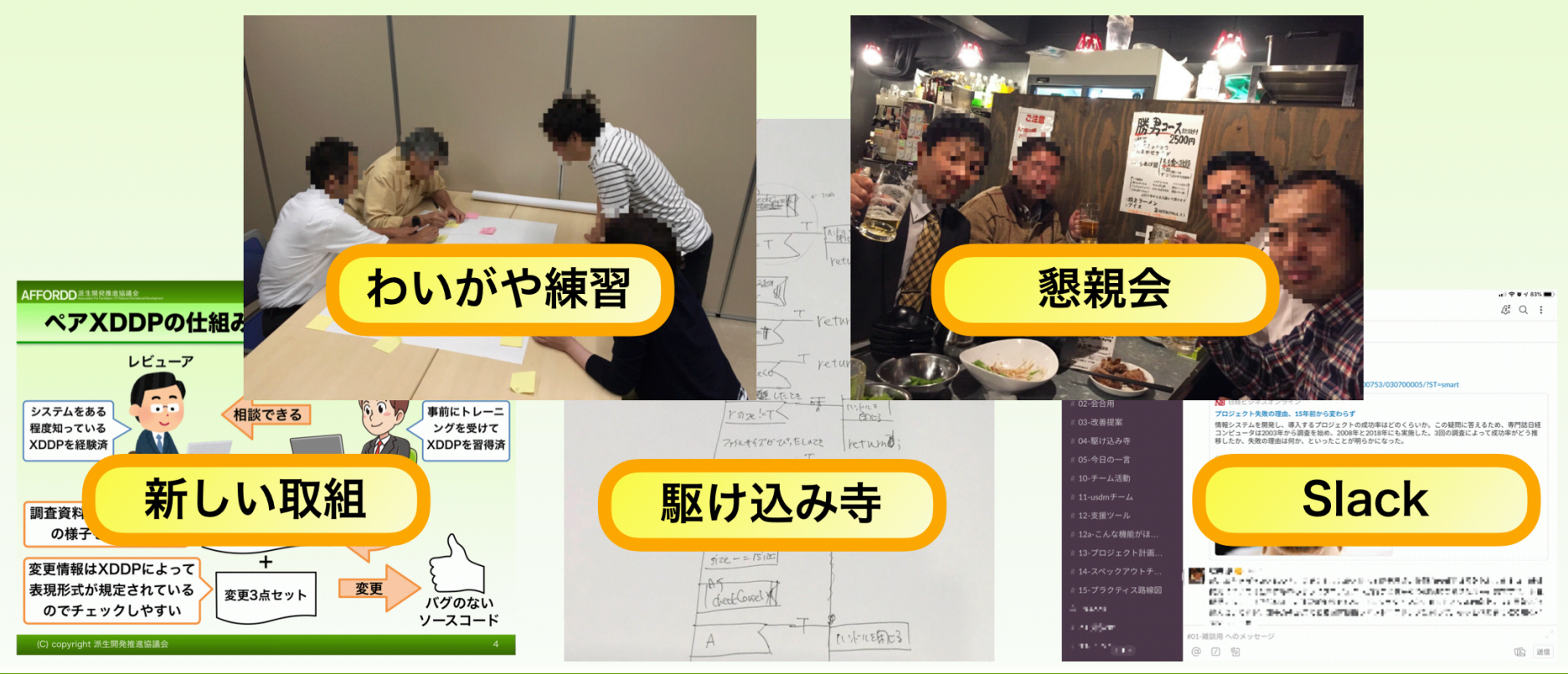

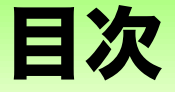

スペックアウトとは XDDPにおける位置付け スペックアウトが無いとき スペックアウトが有るとき 一覧とデータ参照の表現 処理構造の表現 目的に応じてやり方を変える

ケース・スタディ スペックアウト手順の例 手順・成果物のサンプル  $(P1 \sim P9)$ 

要求仕様と不具合の関係 設計と生産性の関係 作業時間のイメージ 砂漠を広げない

#### スペックアウトとは

#### 設計書の不足を補うために、ソースコードから必要な設計書 を起こす行為を「スペックアウト」と呼ぶ

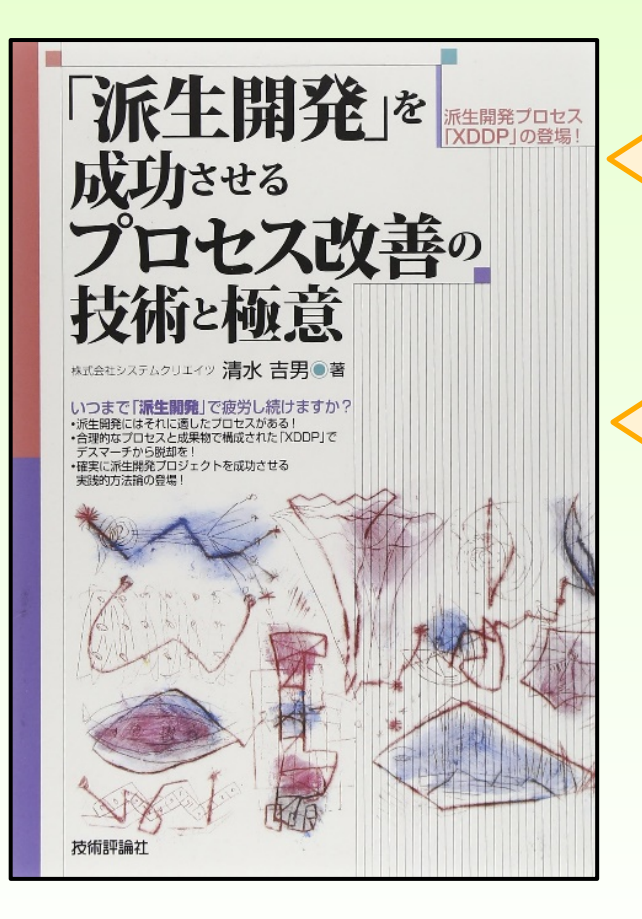

「スペックアウト」は、この書籍に 紹介されているXDDPにおける用語です

派生開発における使い方や注意点は この書籍や関連資料を参照ください

ここでは、スペックアウトの考え方と 手順・成果物のサンプルを紹介します

# XDDPにおける位置付け

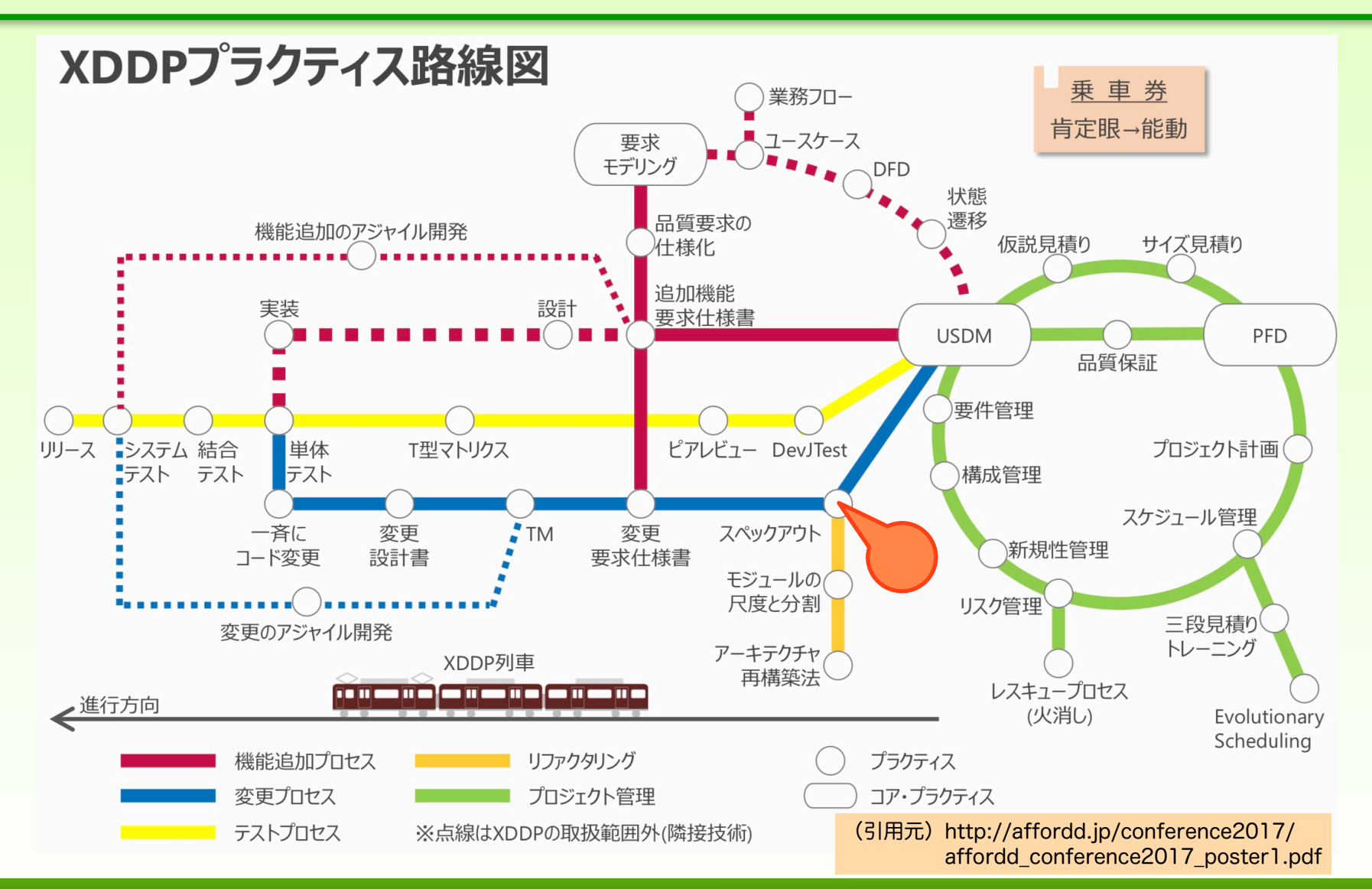

#### スペックアウトが無いとき

**Understand?**

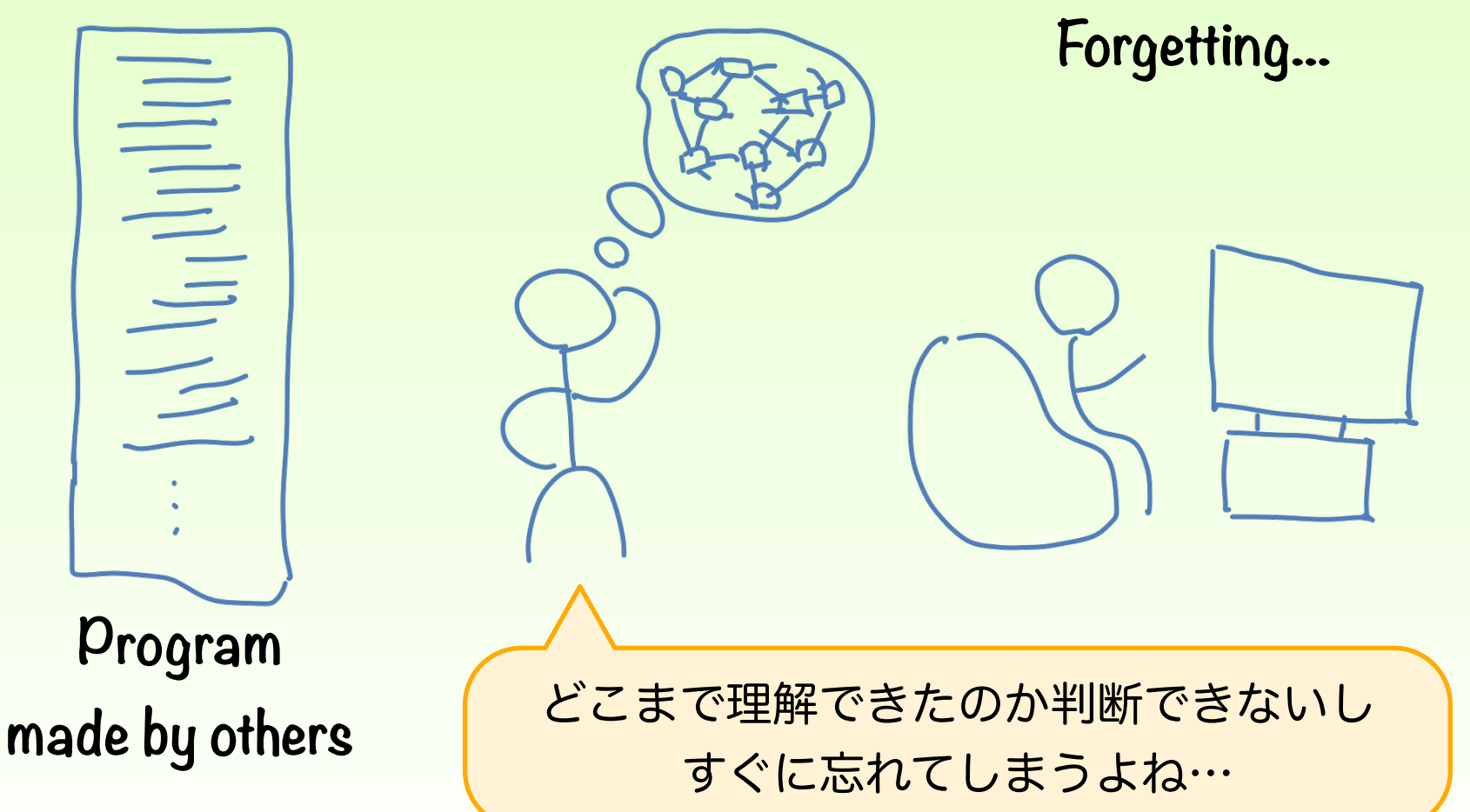

### スペックアウトが有るとき

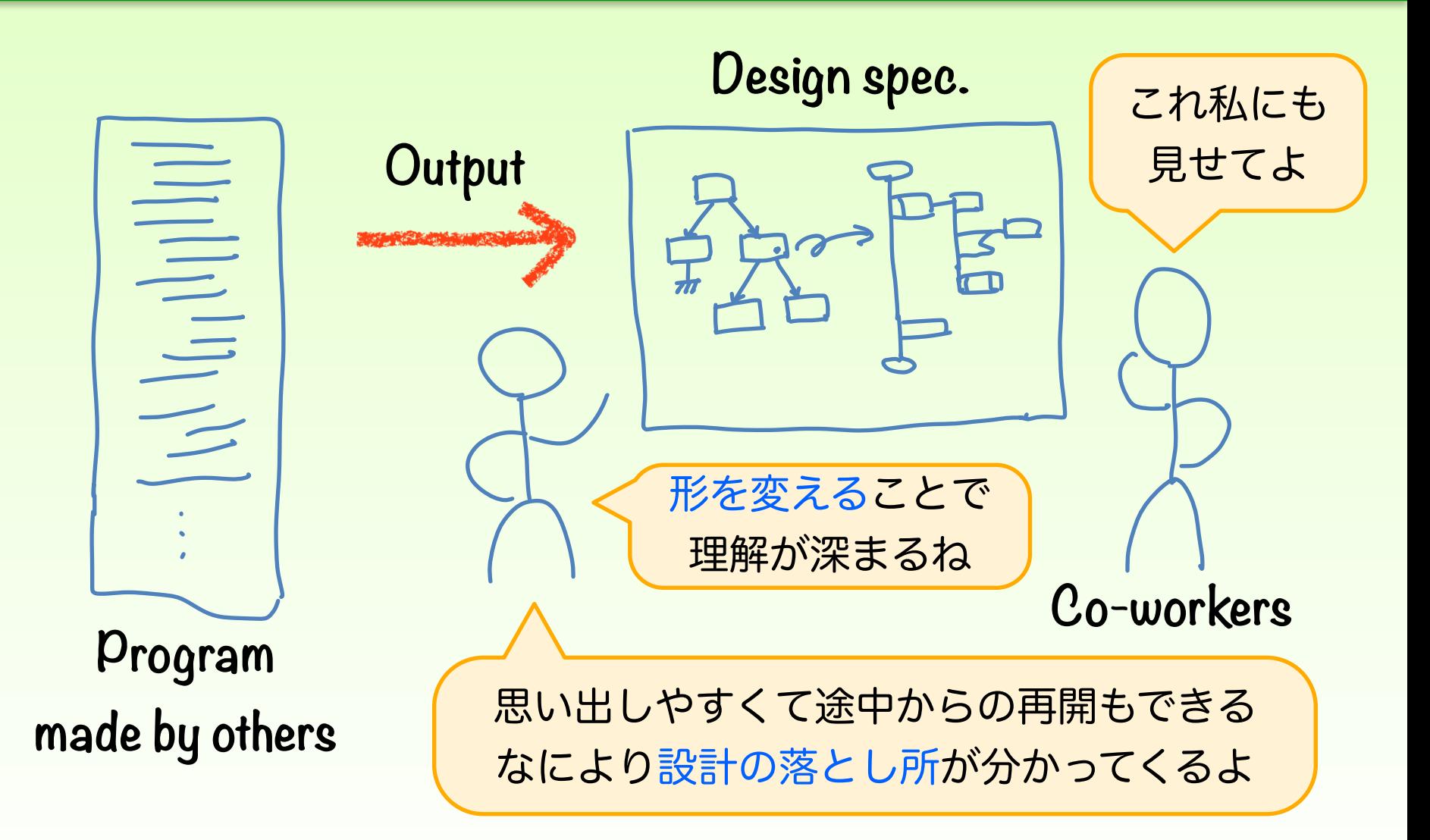

### 一覧とデータ参照の表現

一覧表

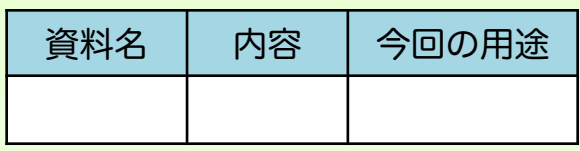

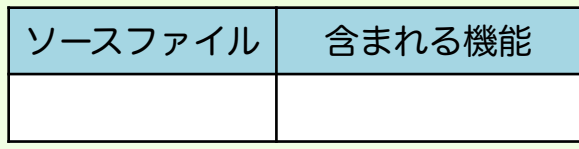

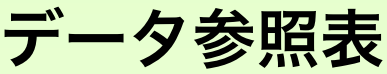

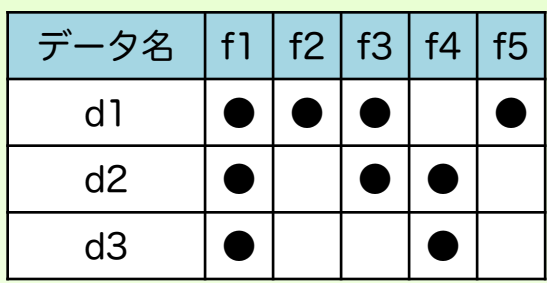

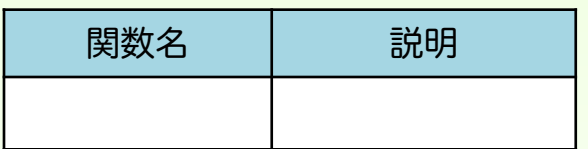

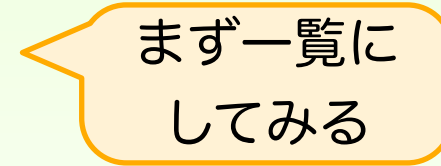

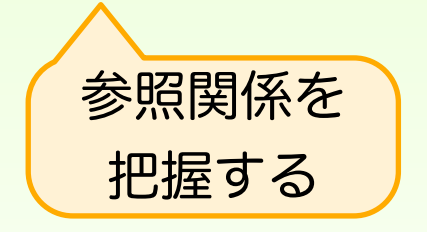

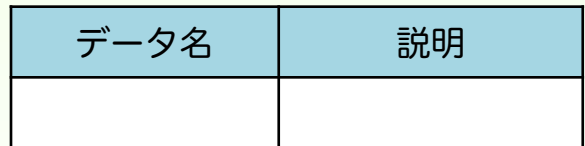

#### 処理構造の表現

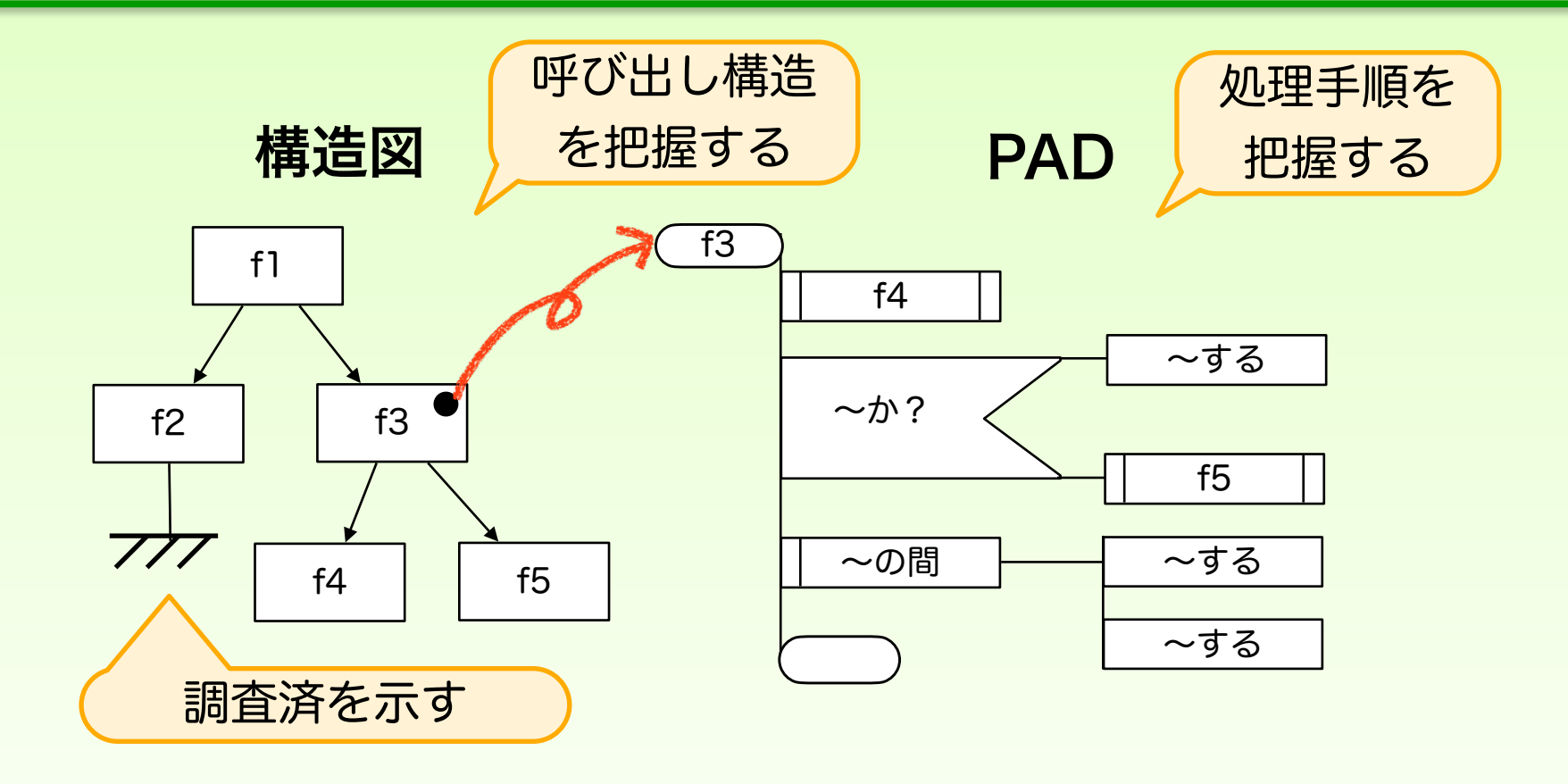

これらの他に、ER図、クラス図、状態遷移表、 AFD、シーケンス図など、必要に応じて活用

# 目的に応じてやり方を変える

スペックアウトの目的を明確にしてから取りかかる 知りたい機能は? 知りたいことは? 必要な調査資料は? 投入できる時間は?

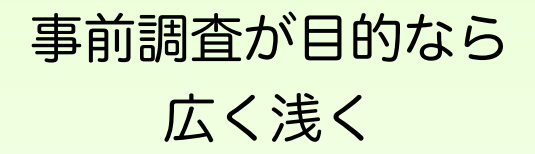

変更箇所を探すことが目的なら ポイントを絞って深く

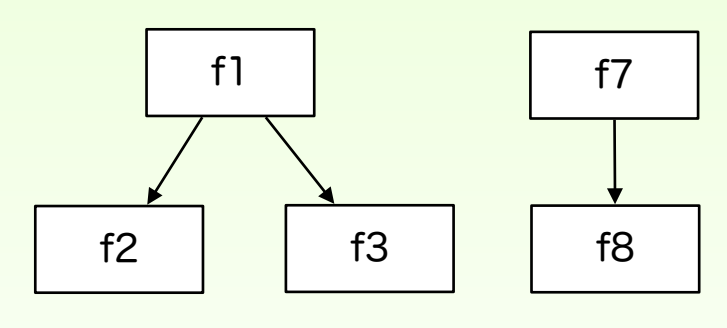

「スペックアウト探検隊」 にならないこと

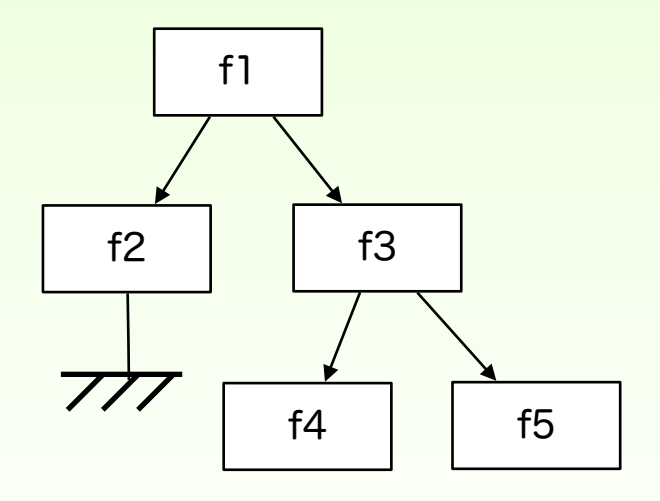

## ケース・スタディ

#### ソースコードしかない状況で仕様を把握してテストをしたい →スペックアウトを活用できるかも?

ファイル分割ソフトを対象に手順・成果物のサンプルを紹介します

後で資料を参照しながら作業できるように詳細に書いていますが まずはざっとイメージを掴んで頂ければと思います

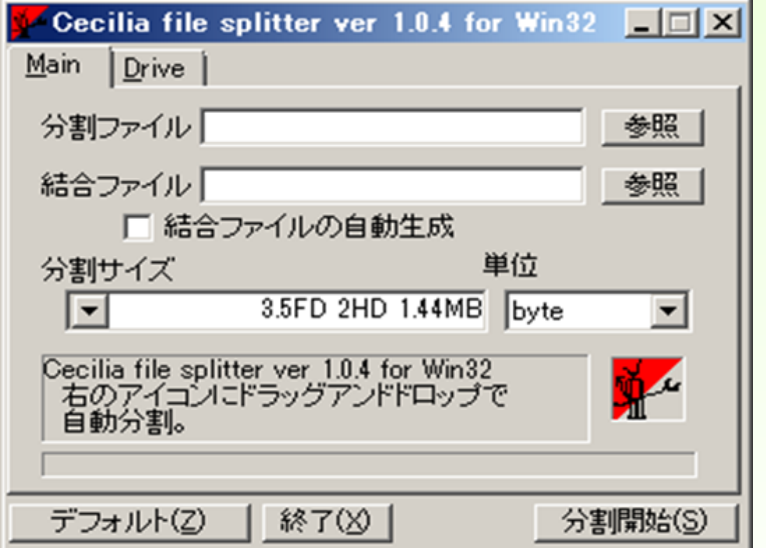

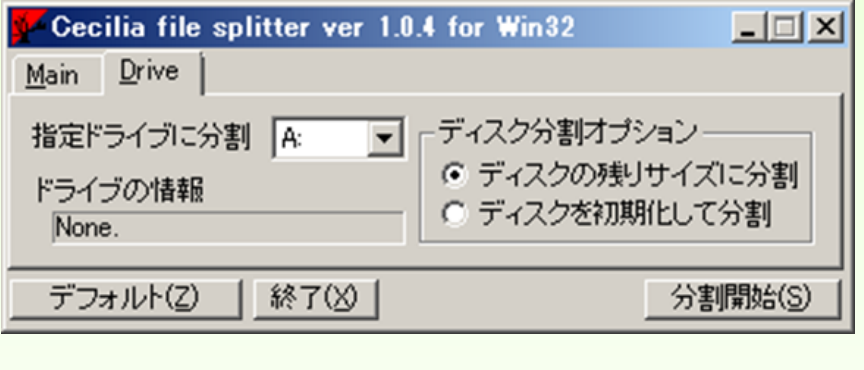

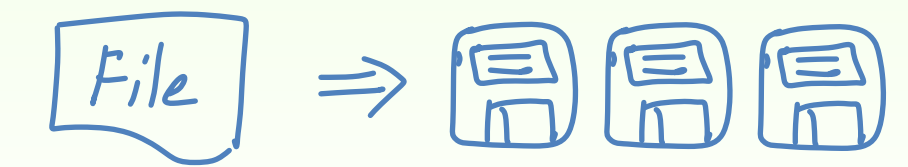

(コードの所在) https://sites.google.com/site/yikemac/cecsplit 1.0.4r1\_win32.zip

#### スペックアウト手順の例

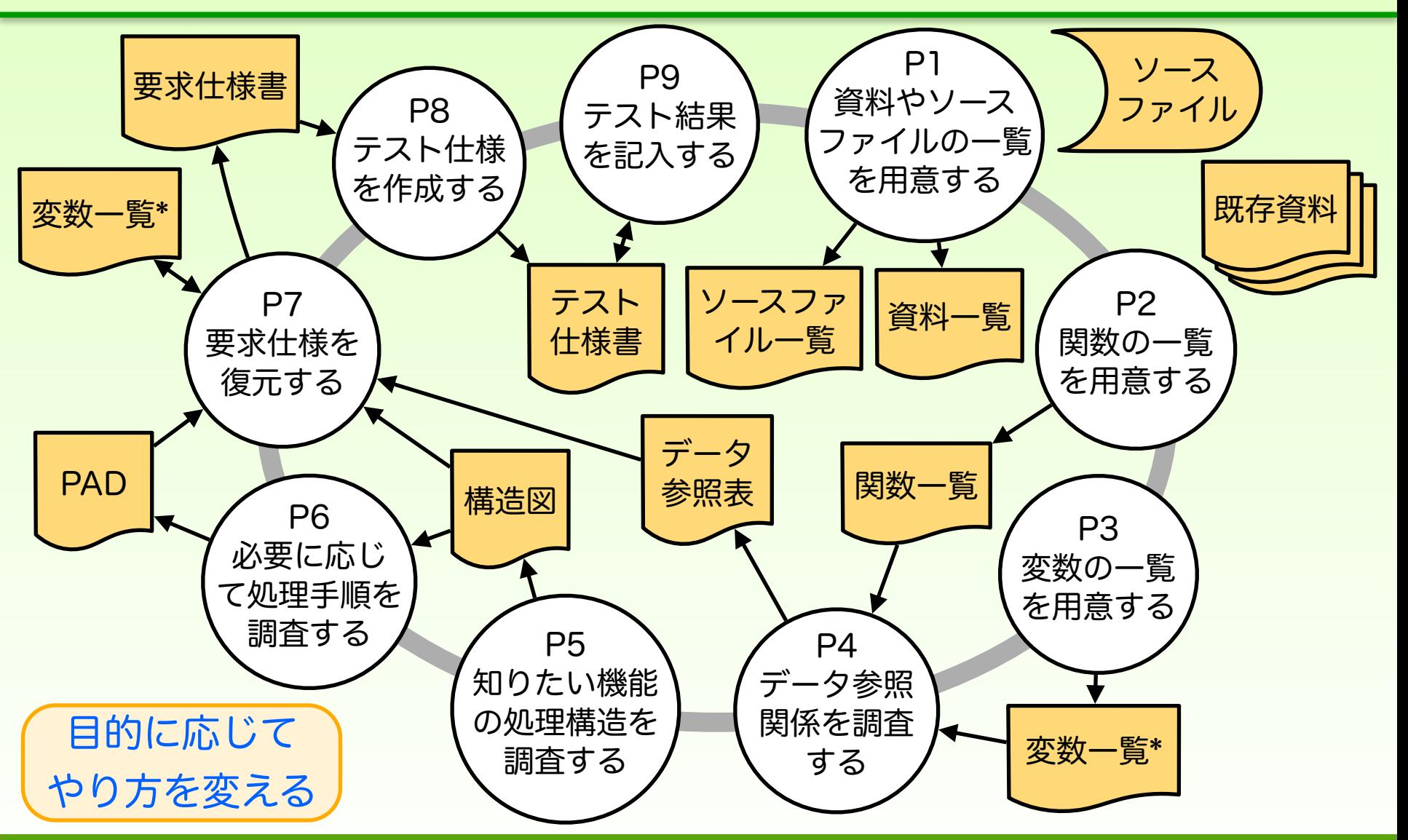

П app.h font.h

# P1 資料やソースファイルの一覧を用意する

資料名

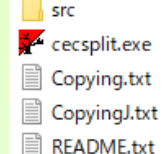

mainwnd.h qformat.h

main.h

resource

showmsg.h slist.h

 $\Box$  split.h

splitopts.h

tabctrl.h

tabitems.h

 $\Box$  ti drive.h

ti\_main.h

font.cpp

main.cpp

mainwnd.cpp

qformat.cpp

slist.cpp

split.cpp

splitopts.cpp

tabctrl.cpp

tabitems.cpp ti\_drive.cpp

ti\_main.cpp

cecsplit.mak

cecsplit.mdp

cecsplit.dsw

cecsplit.dsp

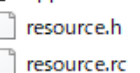

 $\overline{\mathcal{P}}$  applico

dirコマンド等で 一覧を出力して

Excelで整形する

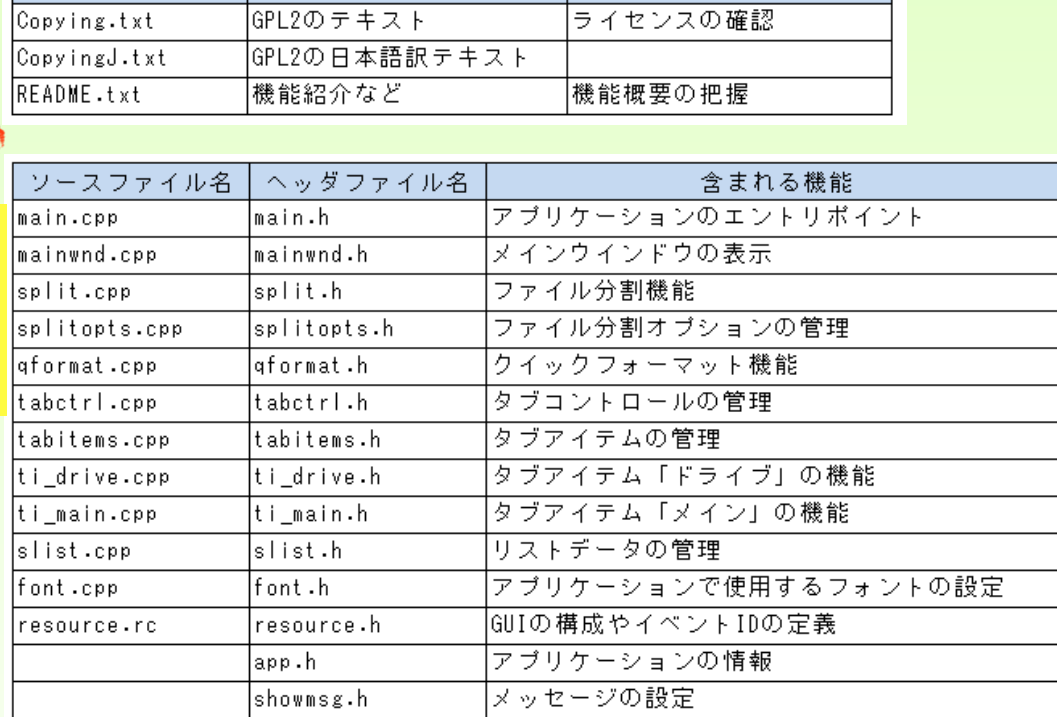

今回の用途

内容

一覧があるだけでも どこに何があるか 分かりやすくなるね

# P2 関数の一覧を用意する

基本的に目的語と動詞を書く

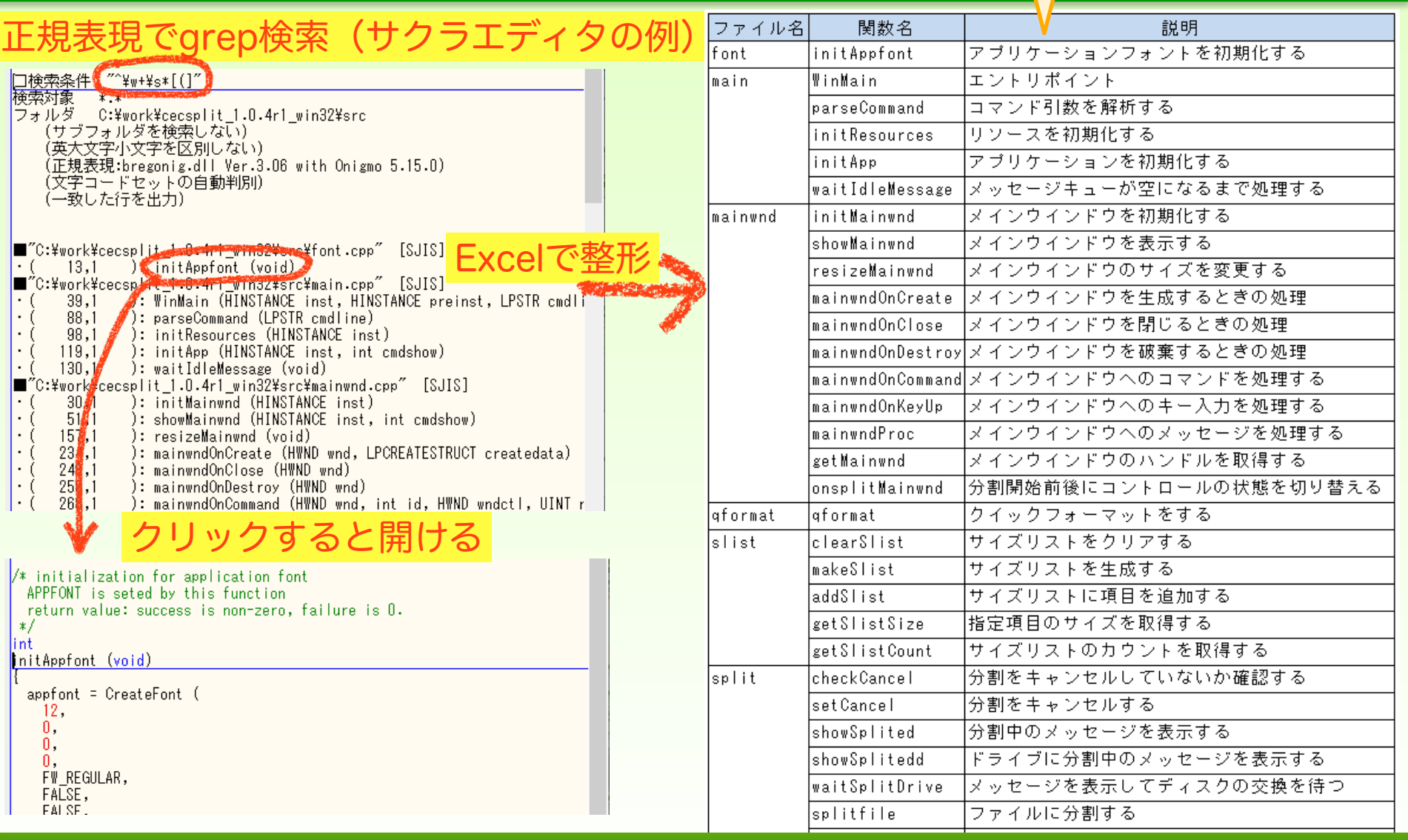

#### P3 変数の一覧を用意する

#### 基本的に名詞を書く

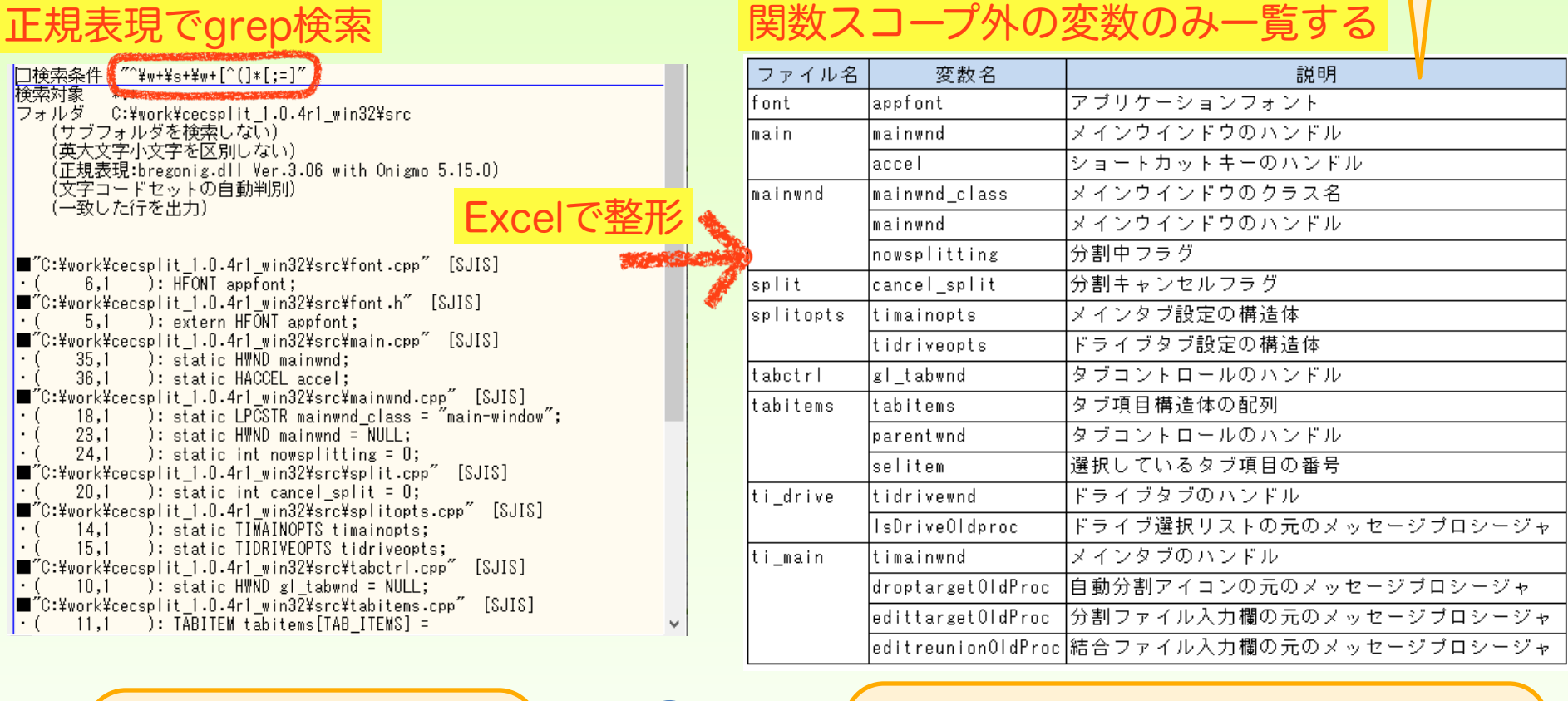

オブジェクト指向なら クラス名の列があってもいいね

作業時間の目安:100行/時間程度

© 2020 派生開発推進協議会

正規表現を上手く

使えると便利だね

#### P4 データ参照関係を調査する

#### この表があると影響 範囲が見て取れるね

#### Excelで行列を入れ替えて貼り付け

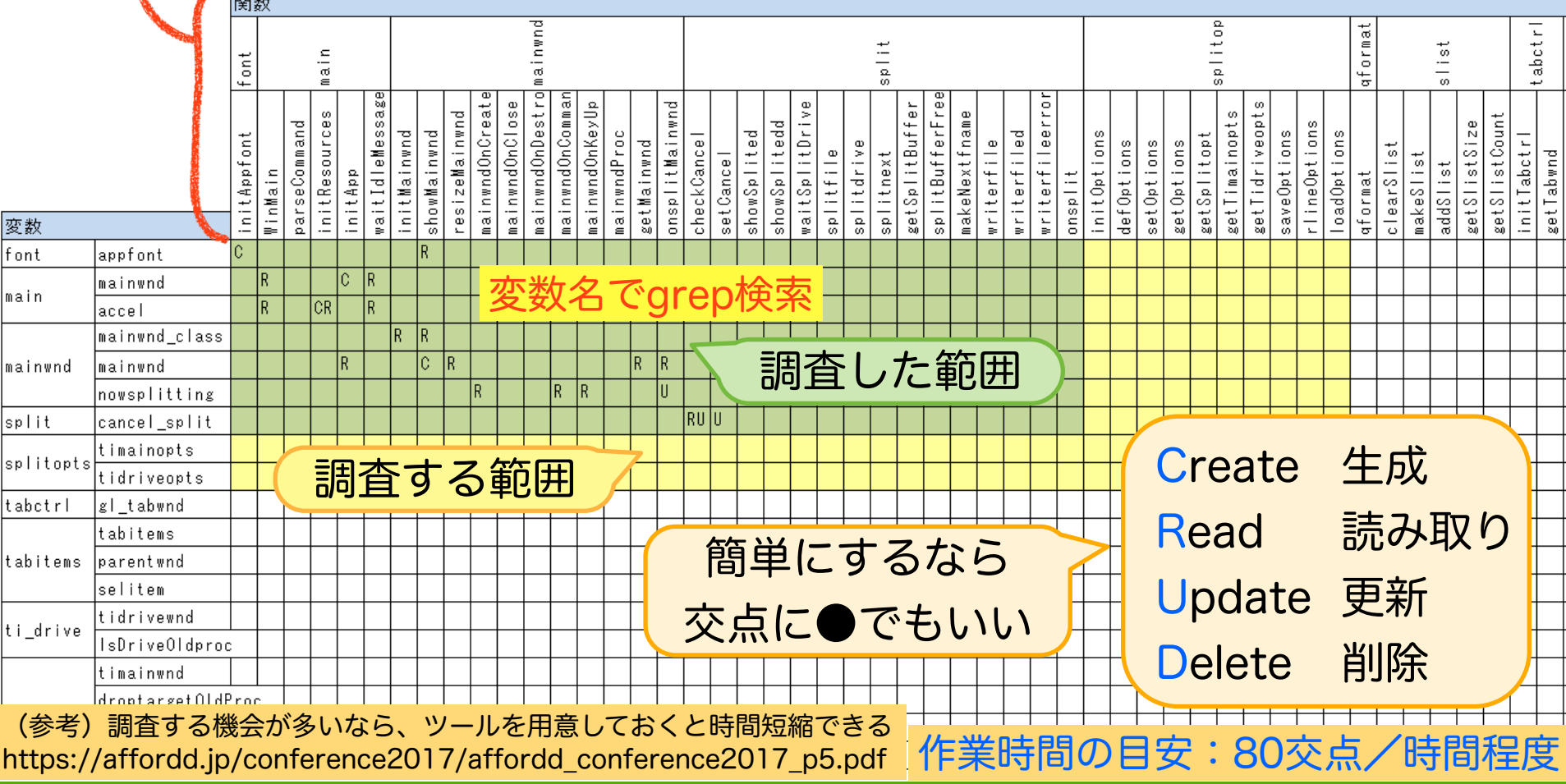

# P5 知りたい機能の処理構造を調査する

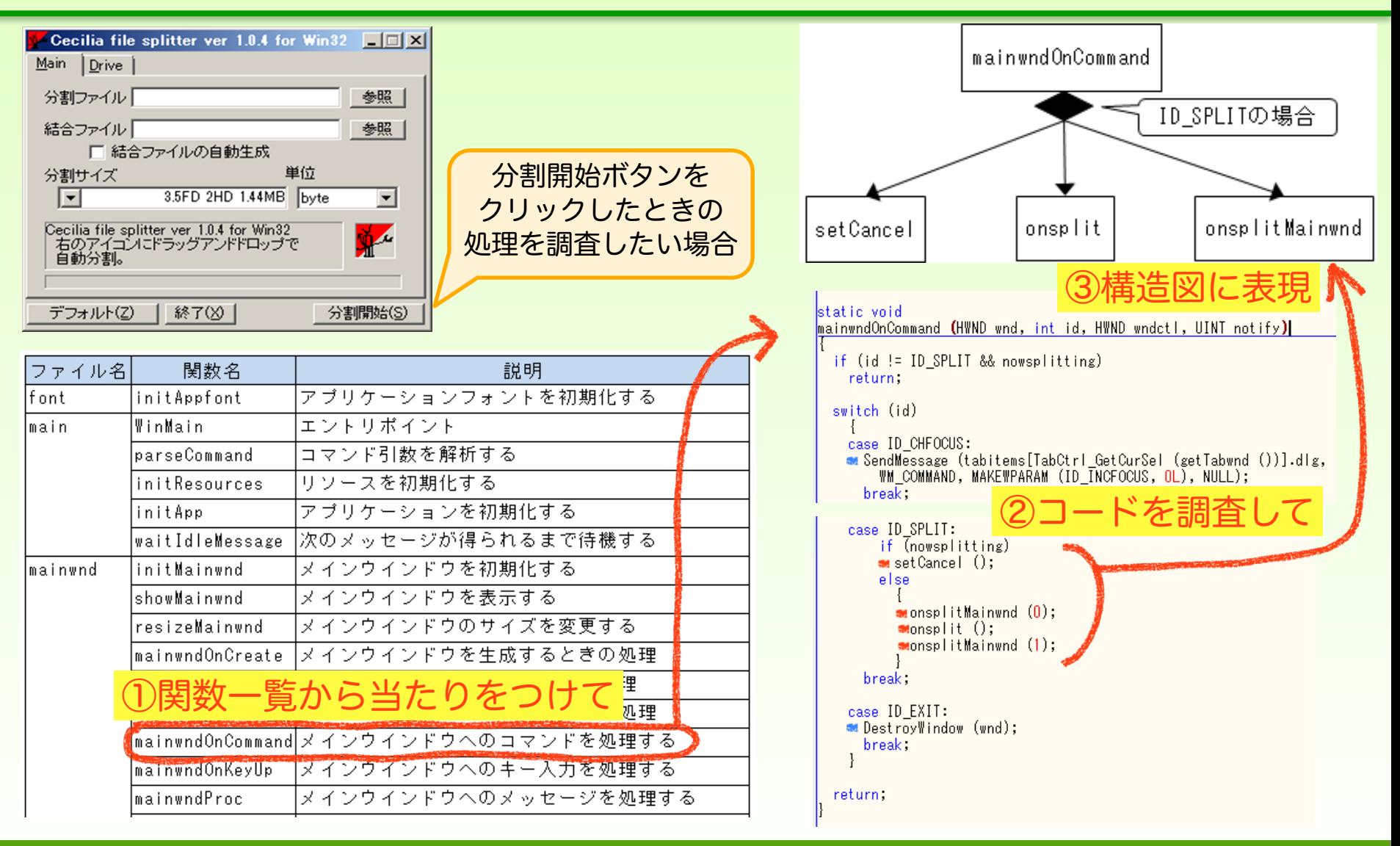

# P5 知りたい機能の処理構造を調査する

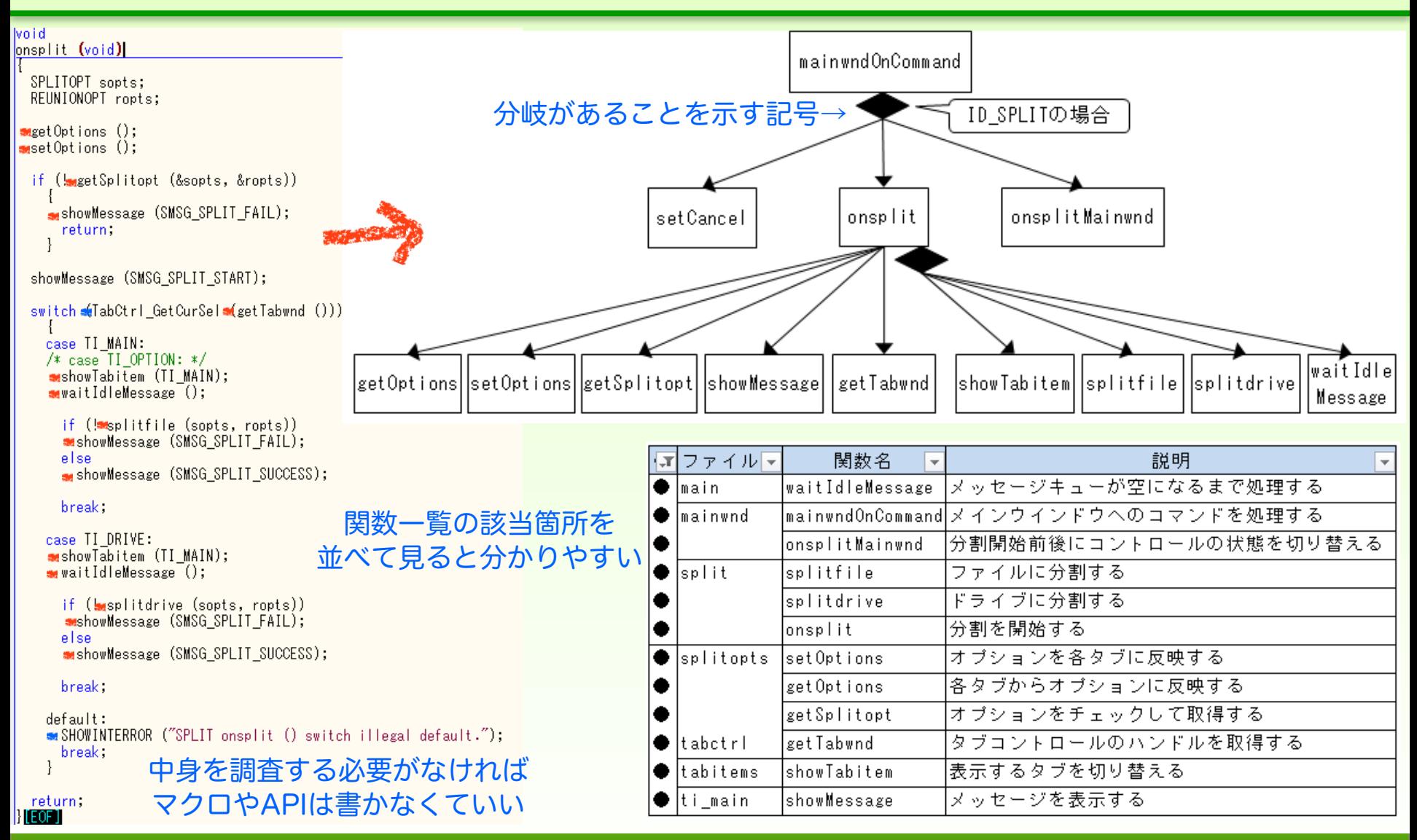

# P5 知りたい機能の処理構造を調査する

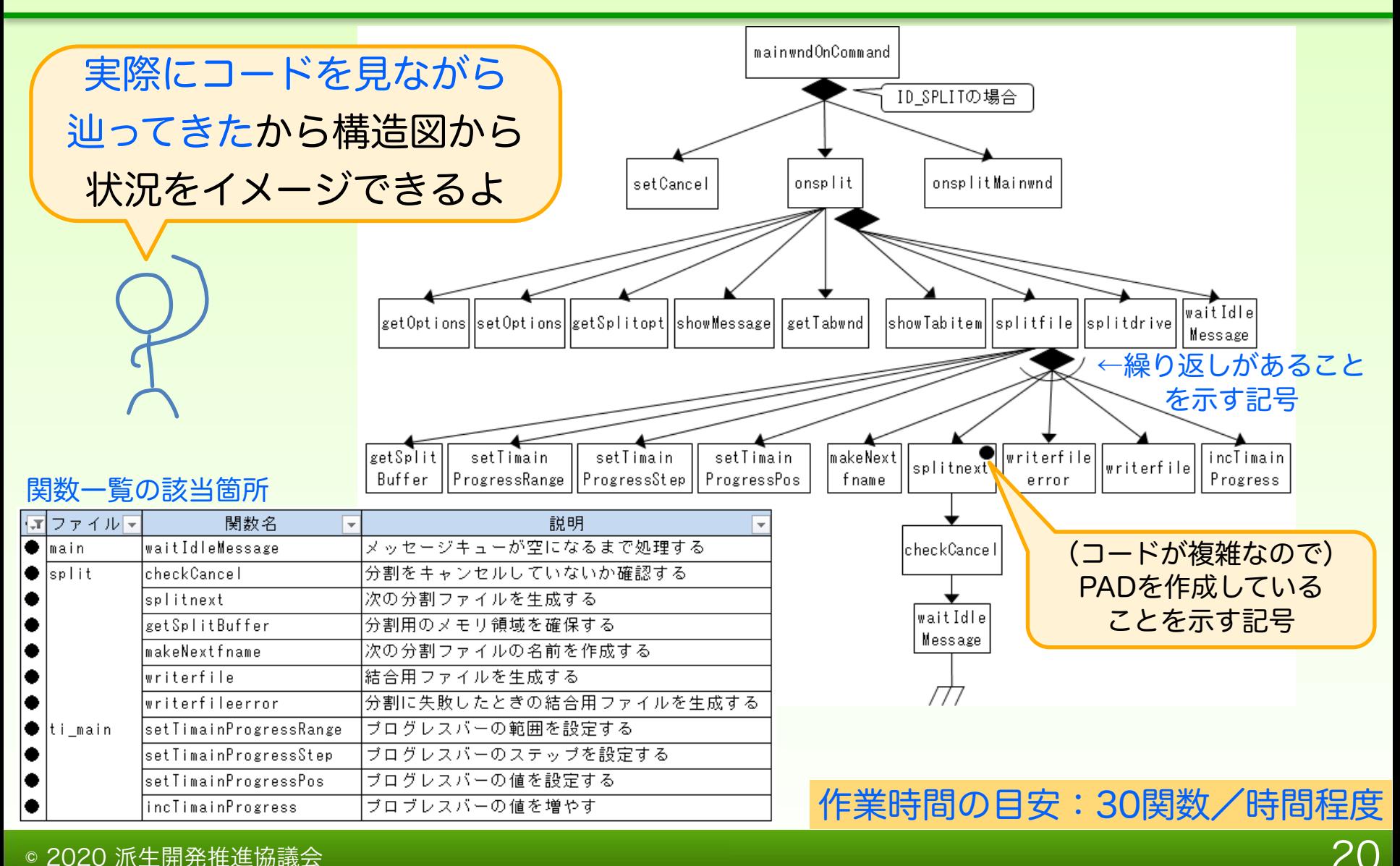

### P6 必要に応じて処理手順を調査する

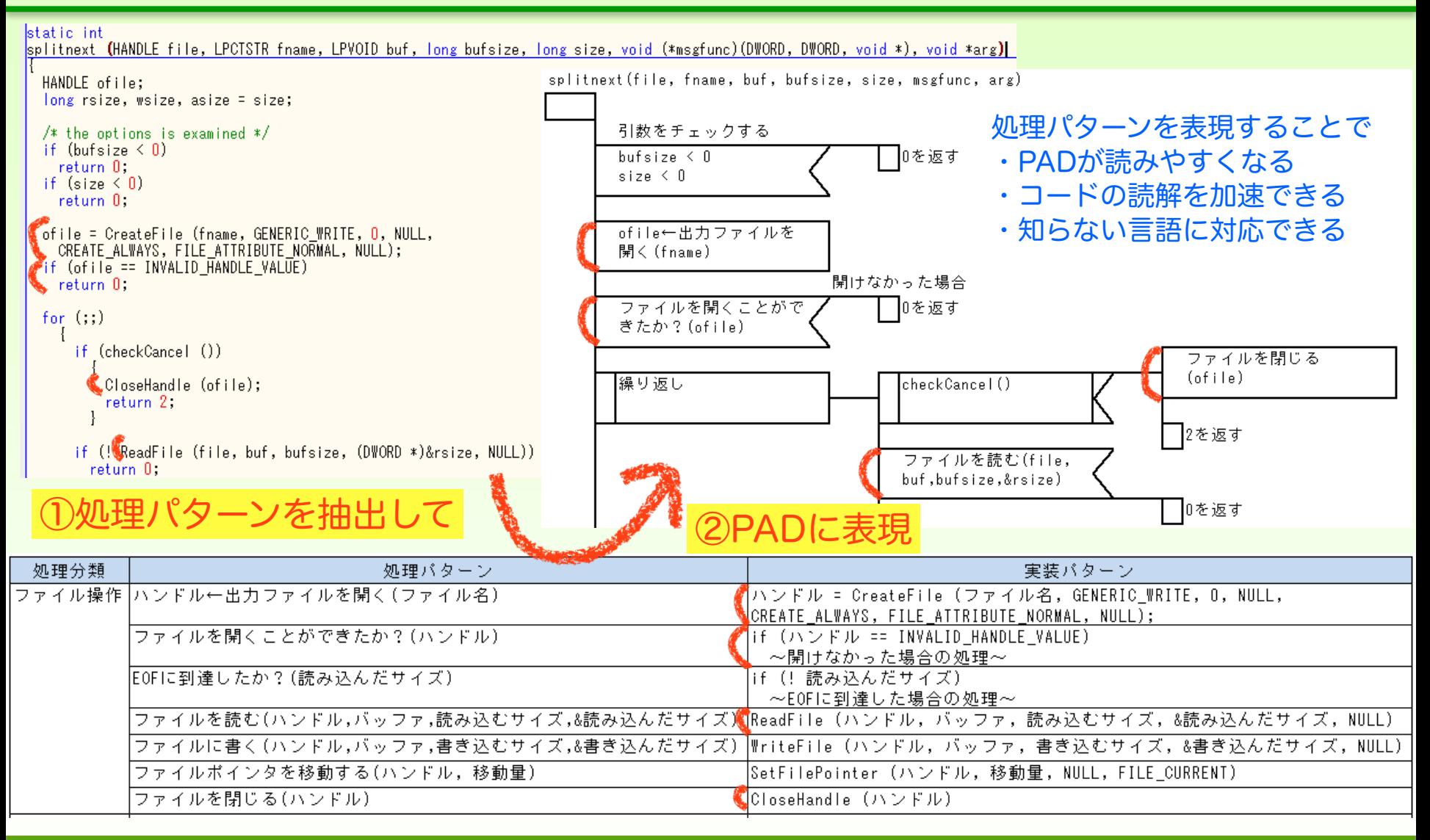

#### P6 必要に応じて処理手順を調査する

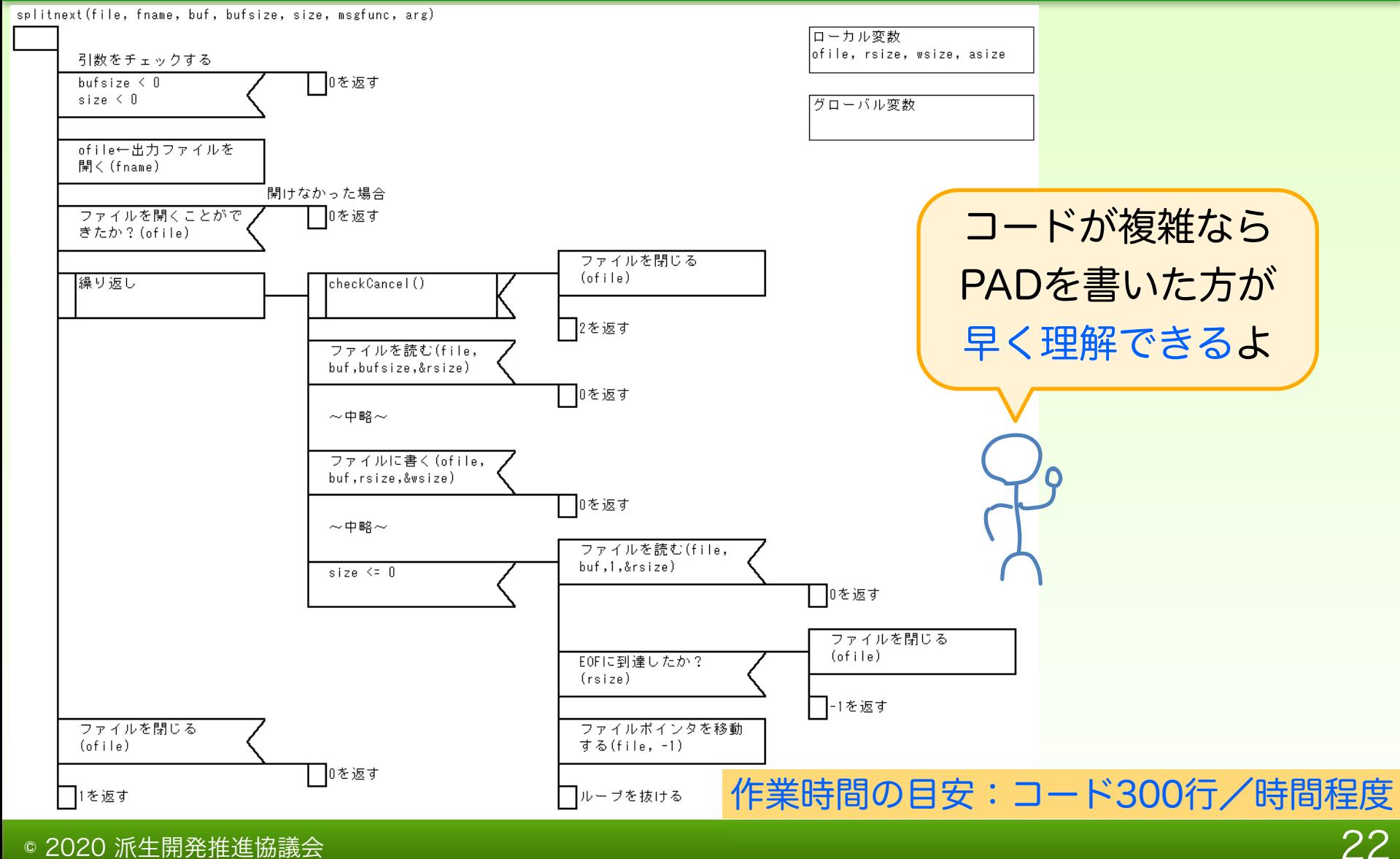

### 設計と生産性の関係

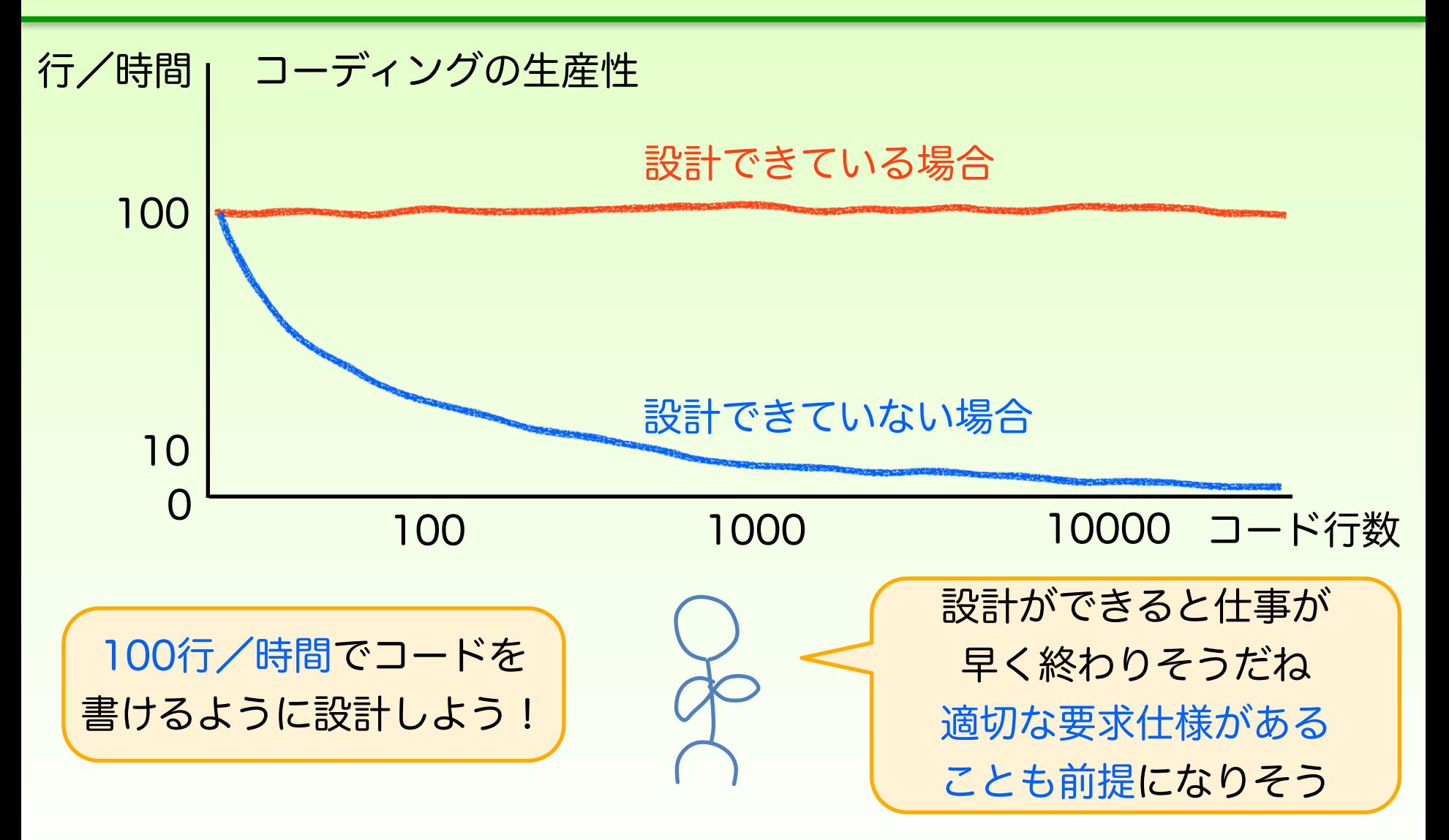

# P7 要求仕様を復元する

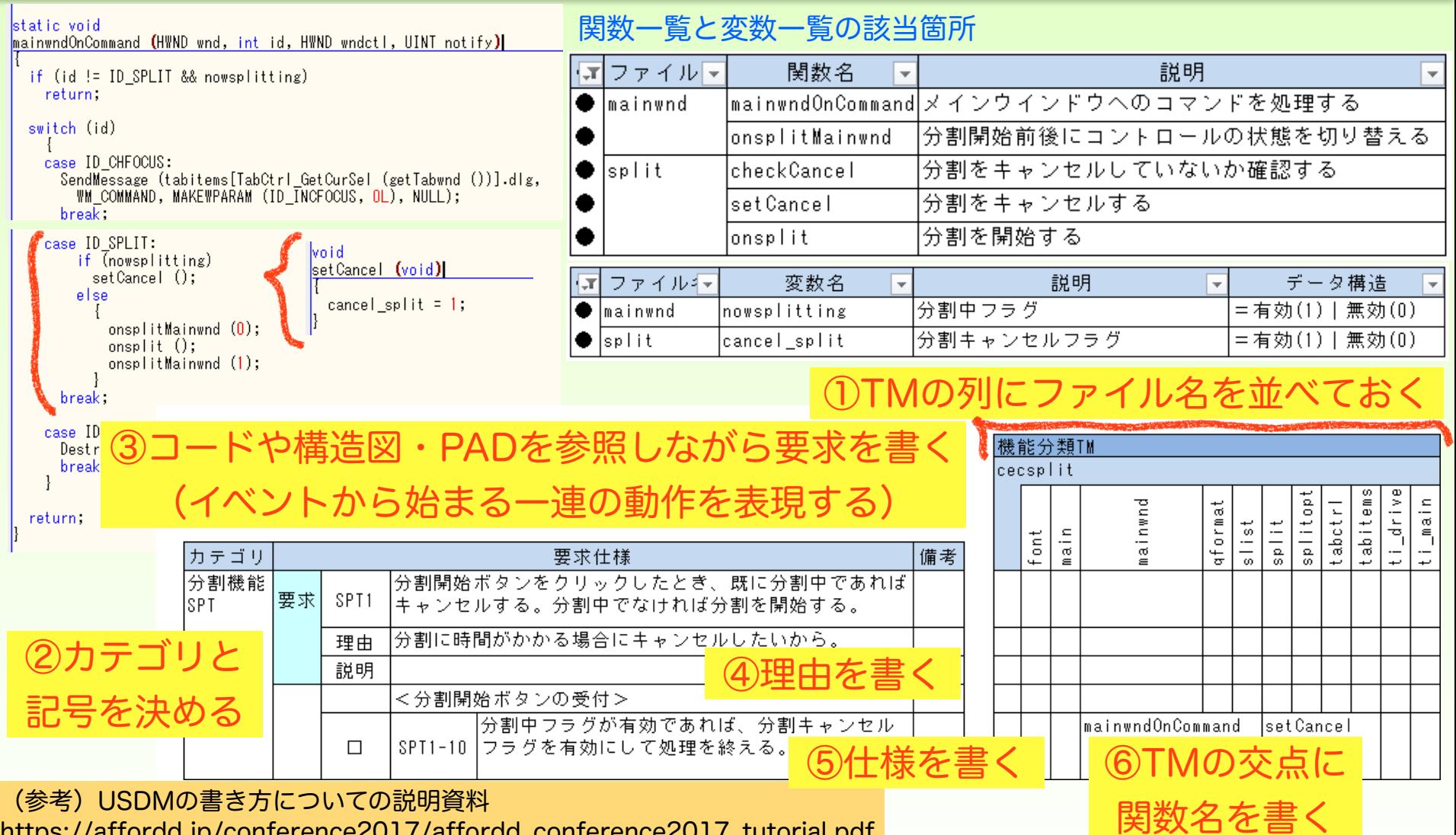

https://affordd.jp/conference2017/affordd\_conference2017\_tutorial.pdf

# P7 要求仕様を復元する

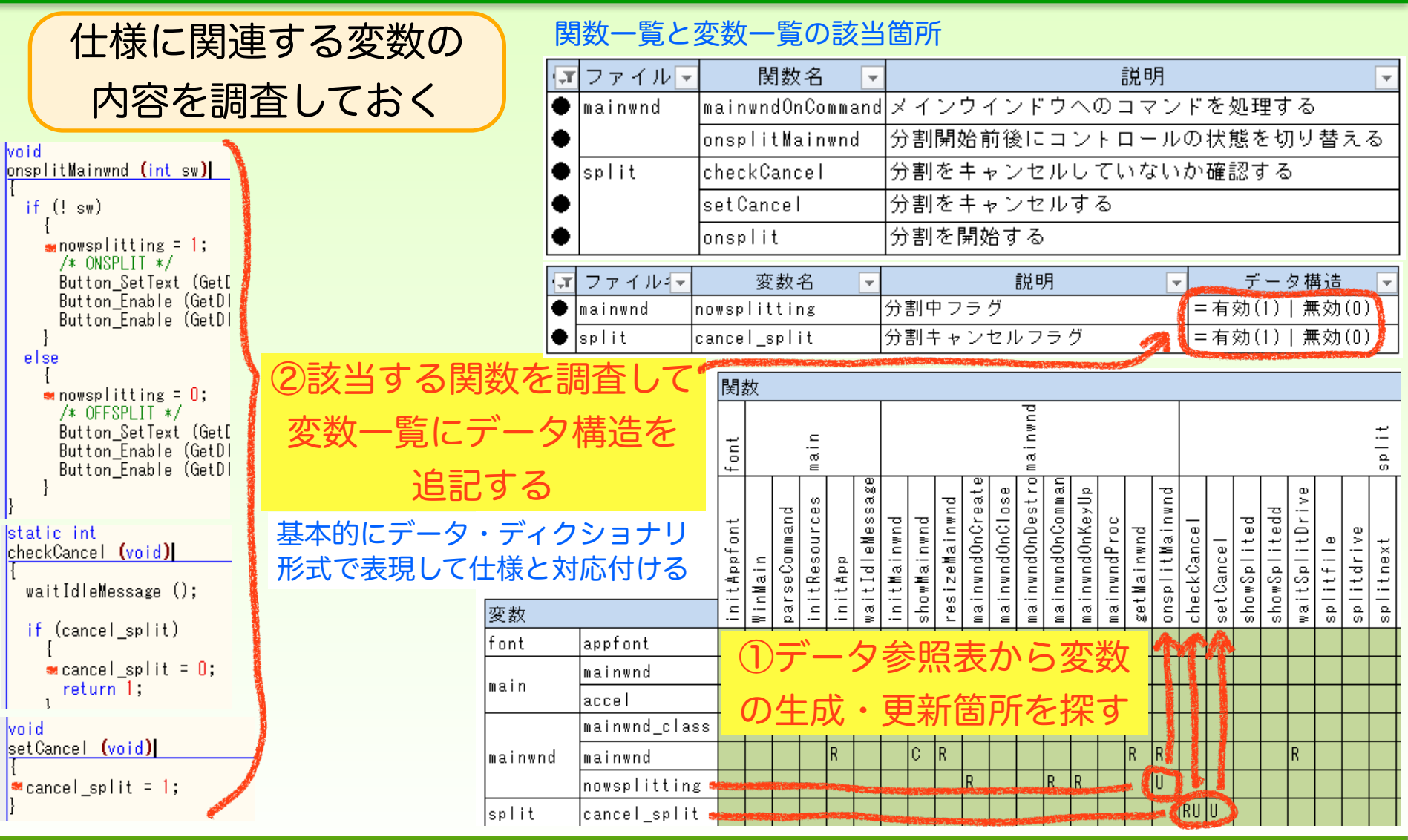

### P7 要求仕様を復元する

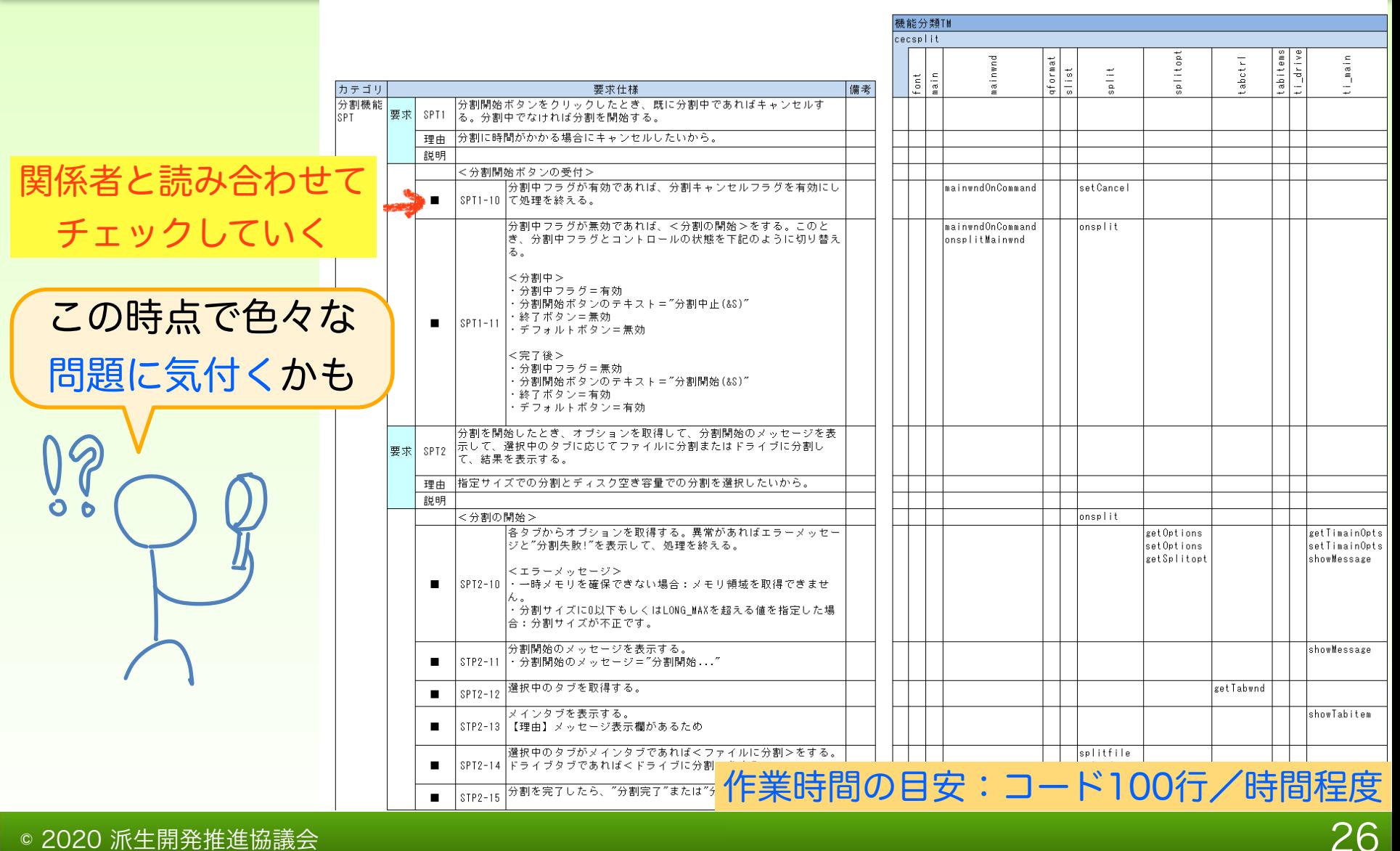

### 要求仕様と不具合の関係

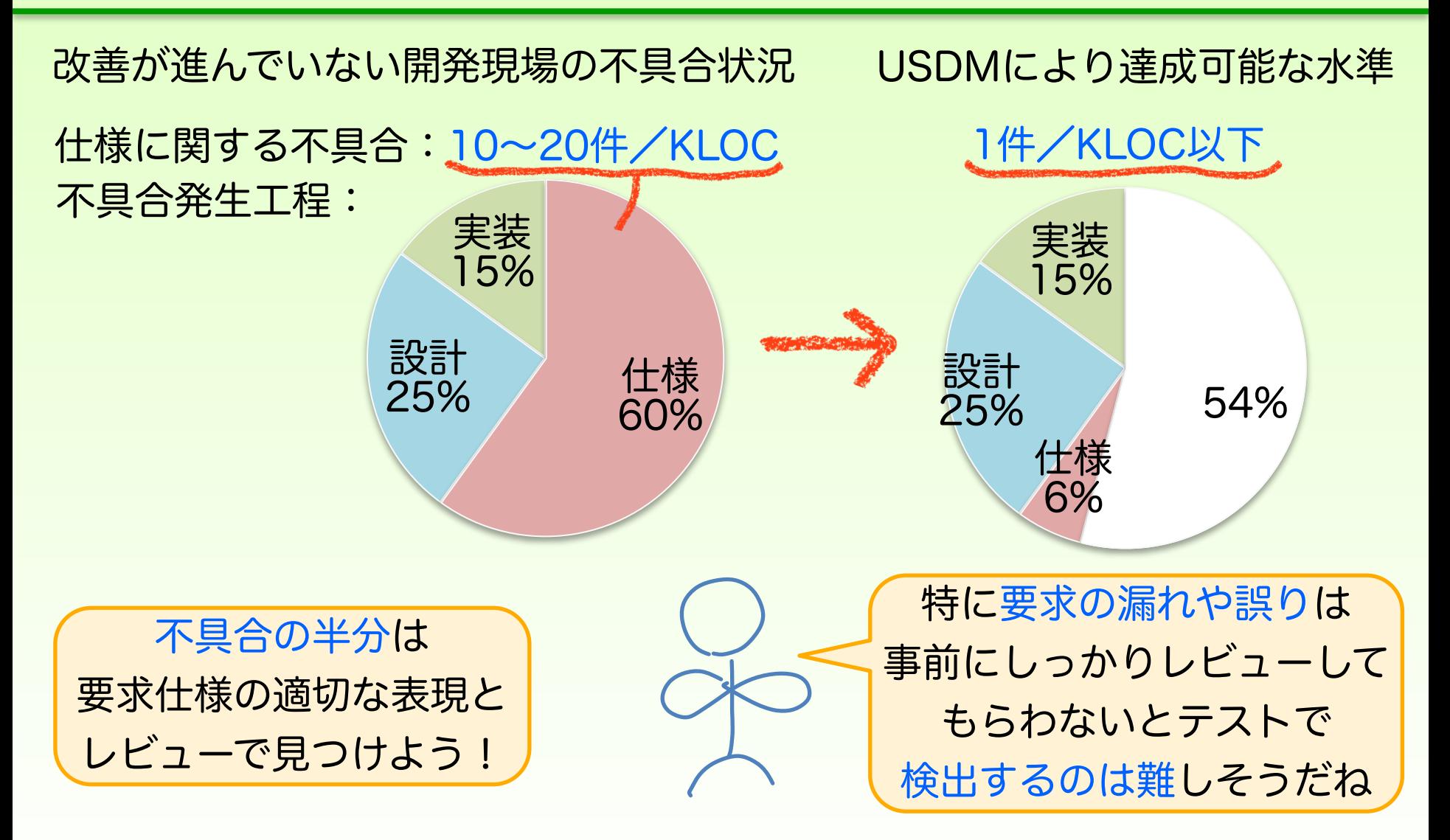

## P8 テスト仕様を作成する

①TMの列に仕様番号を並べておく

28

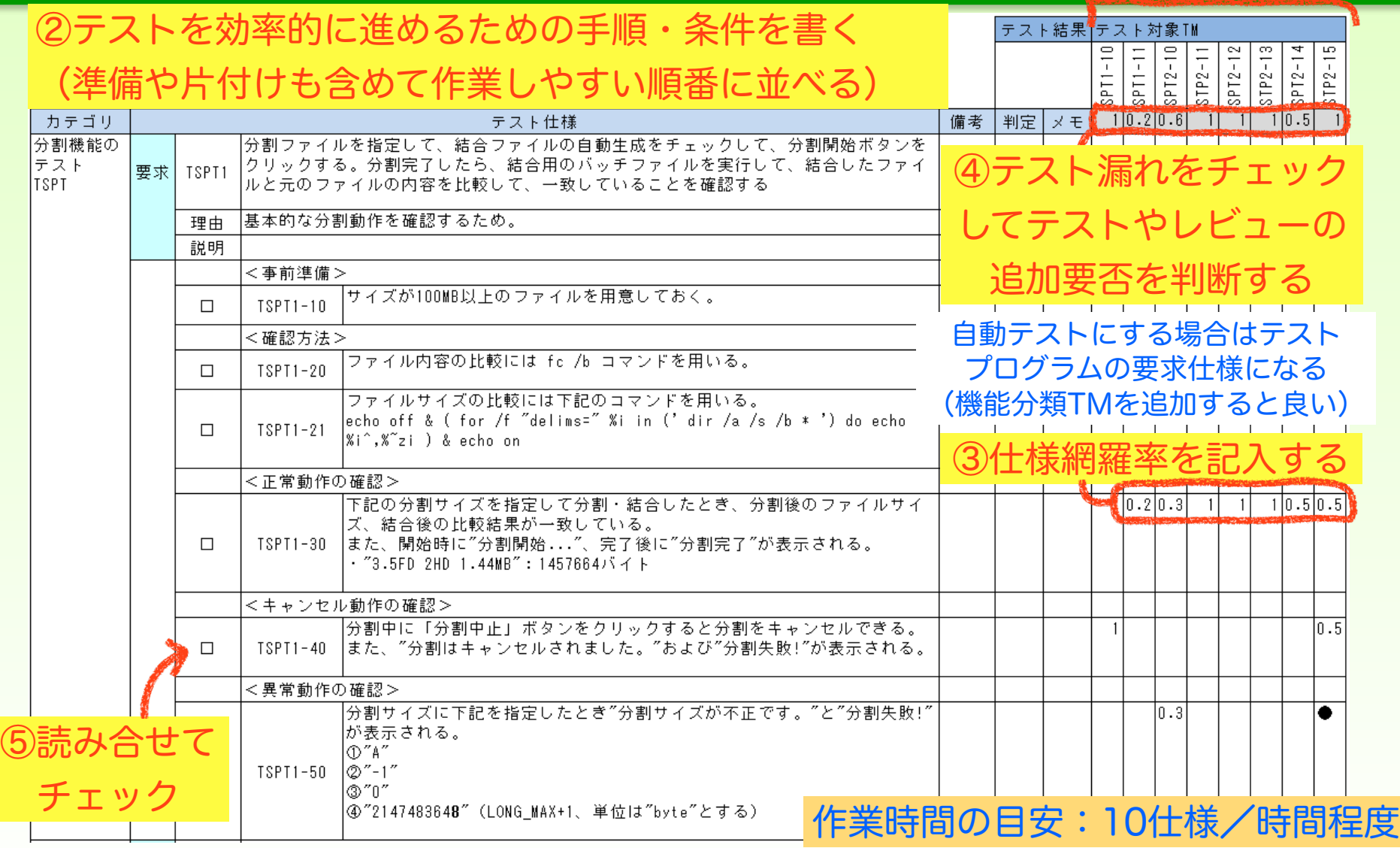

#### **AFFORDD 派生開発推進協議会**

## P9 テスト結果を記入する

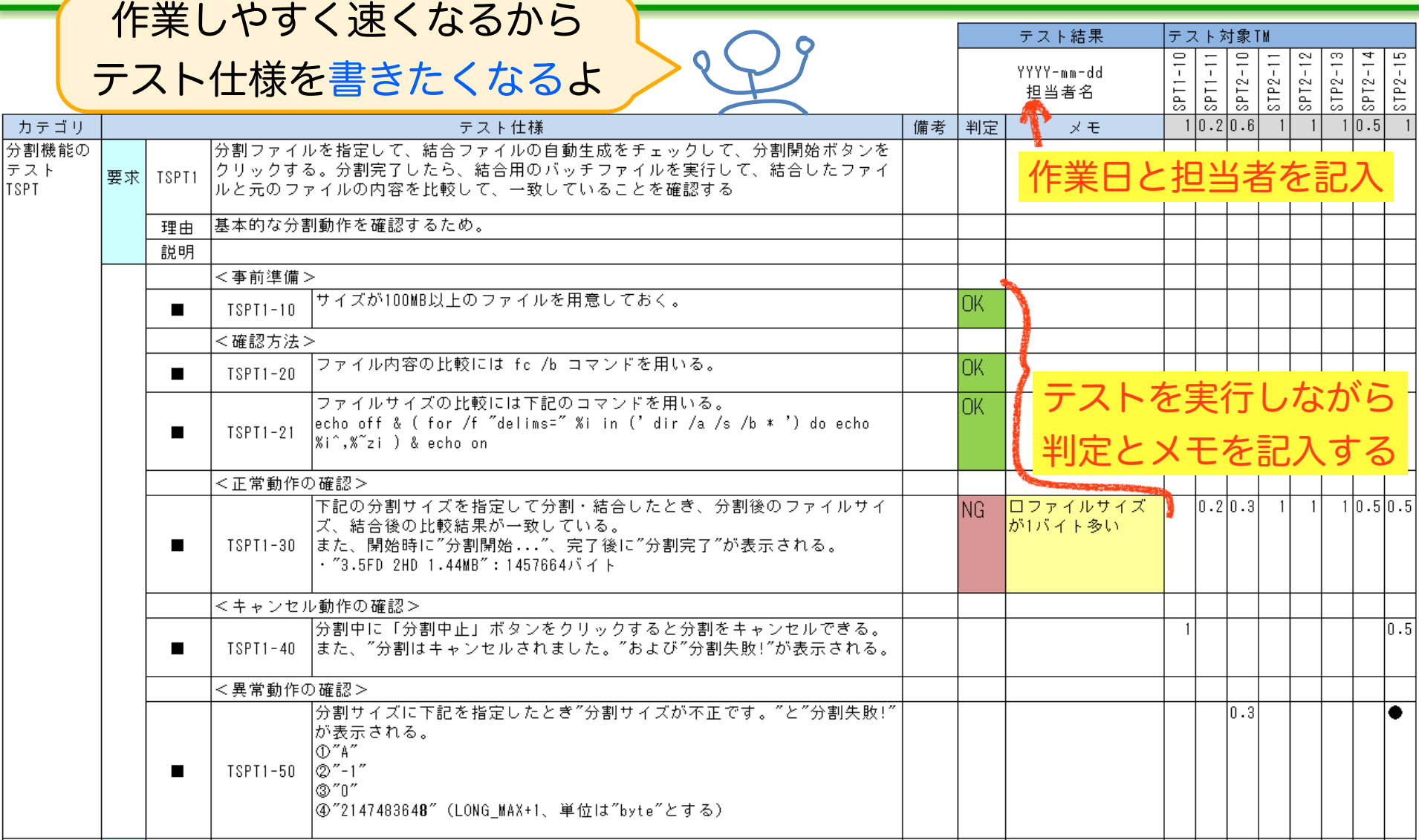

# 作業時間のイメージ

#### 例えば、3000行程度のソースファイルを想定すると

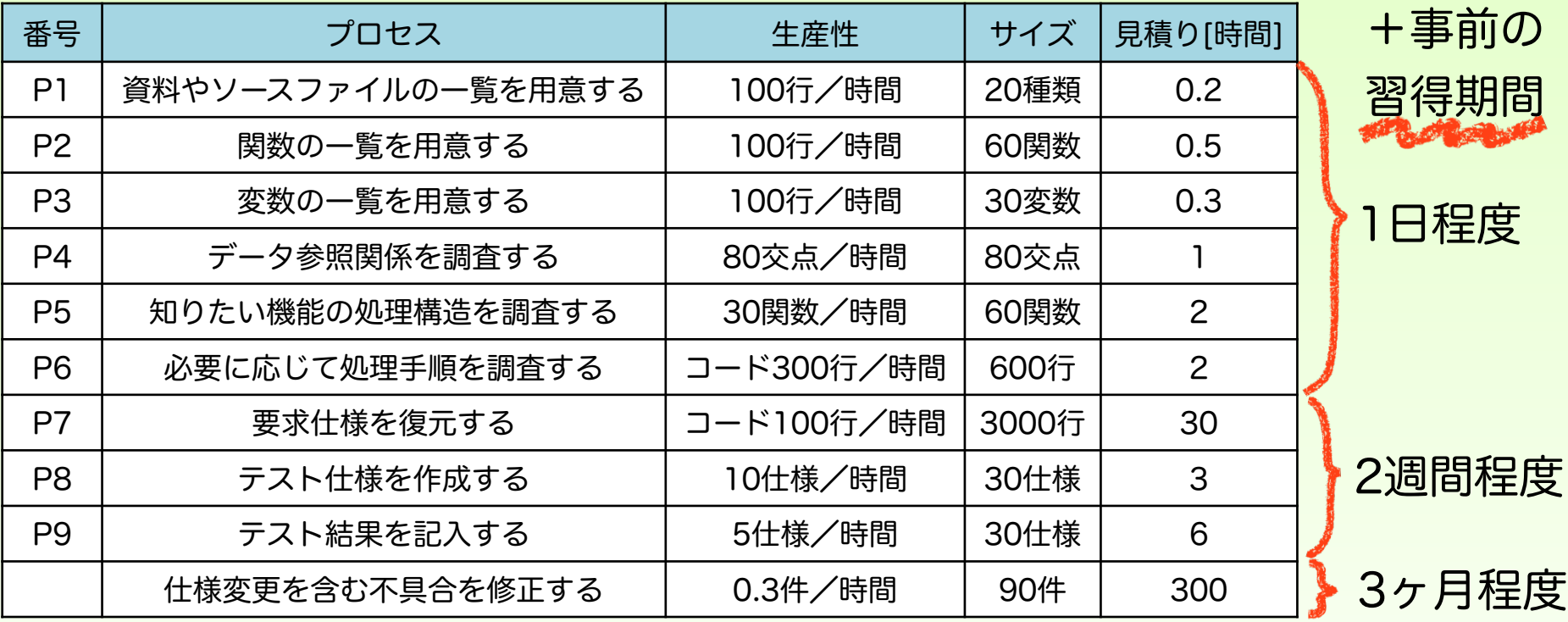

事前に作業時間を見積り 限られた時間の中で 最良の手順を選択しよう

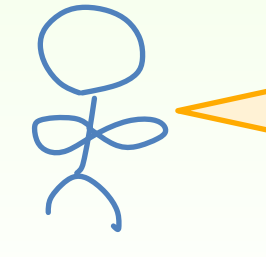

不具合が早く見つかるなら これくらい時間をかけても いいかな?

#### 砂漠を広げない

#### 既に「ソースコードしかない」・・・砂漠の状態

 担当者は、このことを批判するが・・・ 多くの場合、新しい担当者も「砂漠」を広げてしまう 原因=新規設計の技術も、スペックアウトの技術もない

#### 新しく砂漠を広げないことが大事

 スペックアウトによりソースコードの状況と、それを設計図表にしたときの 関係が見えるので、新規設計時に設計の落とし所が分かるようになる 今回調査した所、修正する所を「オアシス」にして、混乱を鎮めていく

#### 【参考文献】

- [1] スペックアウト作業の進め方 ~派生開発では、適切なスペックアウト技術が 成功の決め手になる~ 第6版 , 清水 吉男
- [2] 構造化仕様書作成マニュアル ~構造化分析ガイドブック~ 第5版, 清水 吉男
- [3] 構造化設計のためのテキストブック 第1版, 清水 吉男